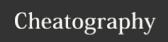

## Python Debugging Cheat Sheet

by outcome via cheatography.com/86693/cs/20126/

| Python 3.7                          |                                             |
|-------------------------------------|---------------------------------------------|
| breakpoint()                        | Start debugger inside a Python script       |
| PYTHONBREAK-POINT=0                 | Env Var: Set to skip all breakpoints        |
| PYTHONBREAK- POINT=ipdb.s- et_trace | Env Var: breakpoint() which debugger to use |

| Getting Started                              |                                   |
|----------------------------------------------|-----------------------------------|
| <pre>import pdb;pd- b.set_trace()</pre>      | Start pdb inside a python script  |
| <pre>python -m pdb <file.py></file.py></pre> | Start pdb from the command line   |
| <pre>import ipdb;i- pdb.set_trace()</pre>    | Start ipdb inside a python script |

| Help or Exit            |                |
|-------------------------|----------------|
| h(elp)                  | show help      |
| q(uit) <b>or</b> ctrl+d | quit debugging |

| Manual Breakpoints         |                                                 |
|----------------------------|-------------------------------------------------|
| b(reak)                    | show all breakpoints                            |
| b(reak)<br>line_no         | set a breakpoint at a line                      |
| b(reak) line_no, condition | set a breakpoint at a line, if condition is met |

| Stepping          |                                                             |
|-------------------|-------------------------------------------------------------|
| n(next)           | step over                                                   |
| s(tep)            | step into                                                   |
| r(eturn)          | continue until current function returns                     |
| c(ont-<br>inue)   | continue until next breakpoint                              |
| j(ump)<br>line_no | next line to be executed (useful for breaking out of loops) |

| Frame Navigation                                   |                                                 |
|----------------------------------------------------|-------------------------------------------------|
| u(p)                                               | up one level in the stack trace                 |
| d(own)                                             | down one level in the stack trace               |
| Display                                            |                                                 |
| p(rint)                                            | print the value of expr                         |
| expr                                               |                                                 |
| pp expr                                            | pretty print the value of expr                  |
| w(here)                                            | print the current position and stack trace      |
| l(ist)                                             | print the lines of code around the current line |
| a(rgs)                                             | print args of the current function              |
| credits                                            |                                                 |
| original sheet from: github.com/Kapeli/cheatsheets |                                                 |

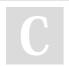

By **outcome** cheatography.com/outcome/

Not published yet.

Last updated 2nd August, 2019.

Page 1 of 1.

Sponsored by **Readable.com**Measure your website readability!
https://readable.com